## **Технологическая карта урока информатики по теме «Построение диаграмм и графиков в электронных таблицах»**

## **Учитель: Гниденко Елена Валерьевна, учитель информатики**

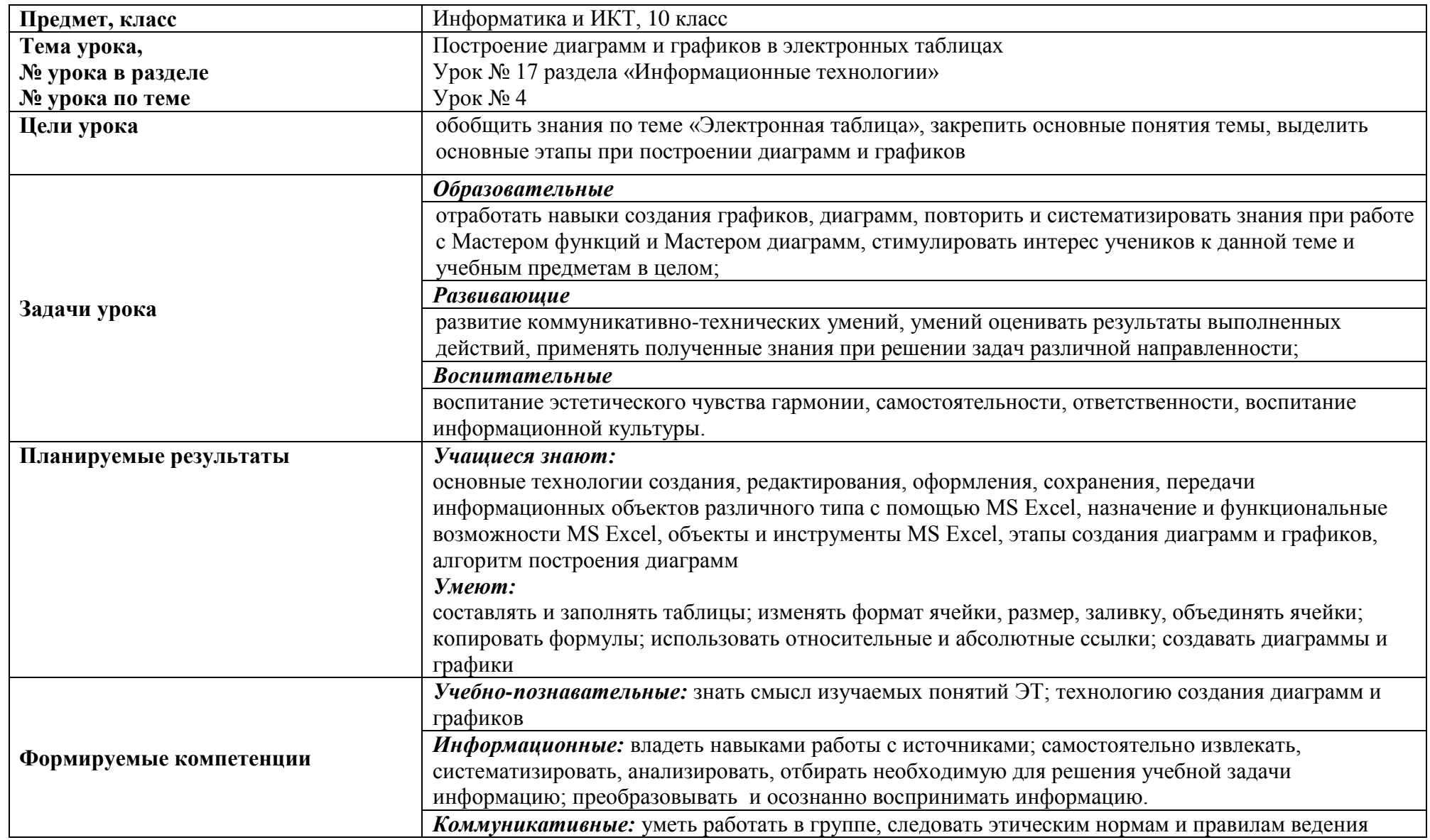

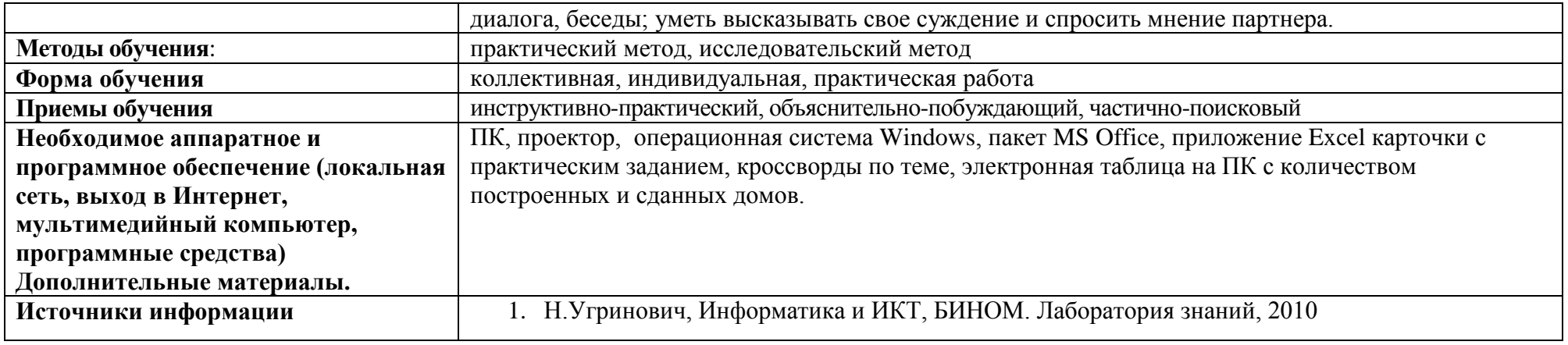

## Организационная структура урока

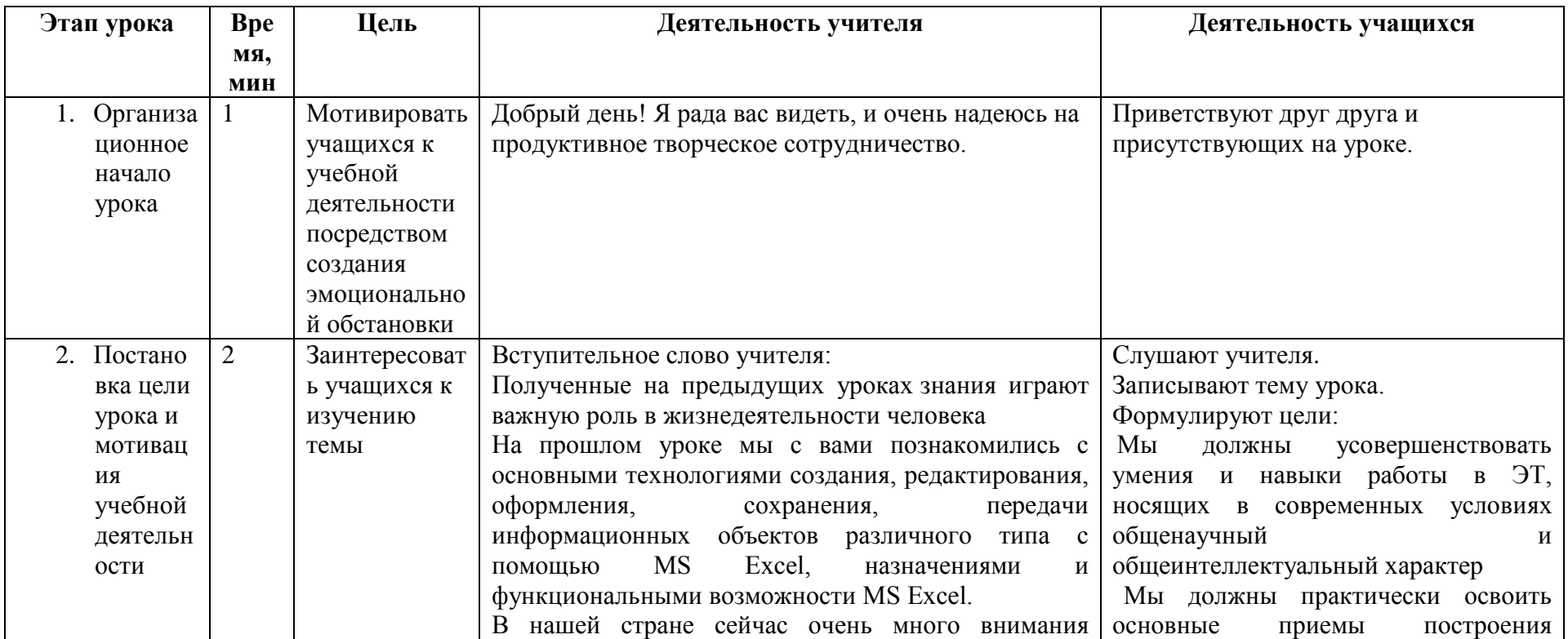

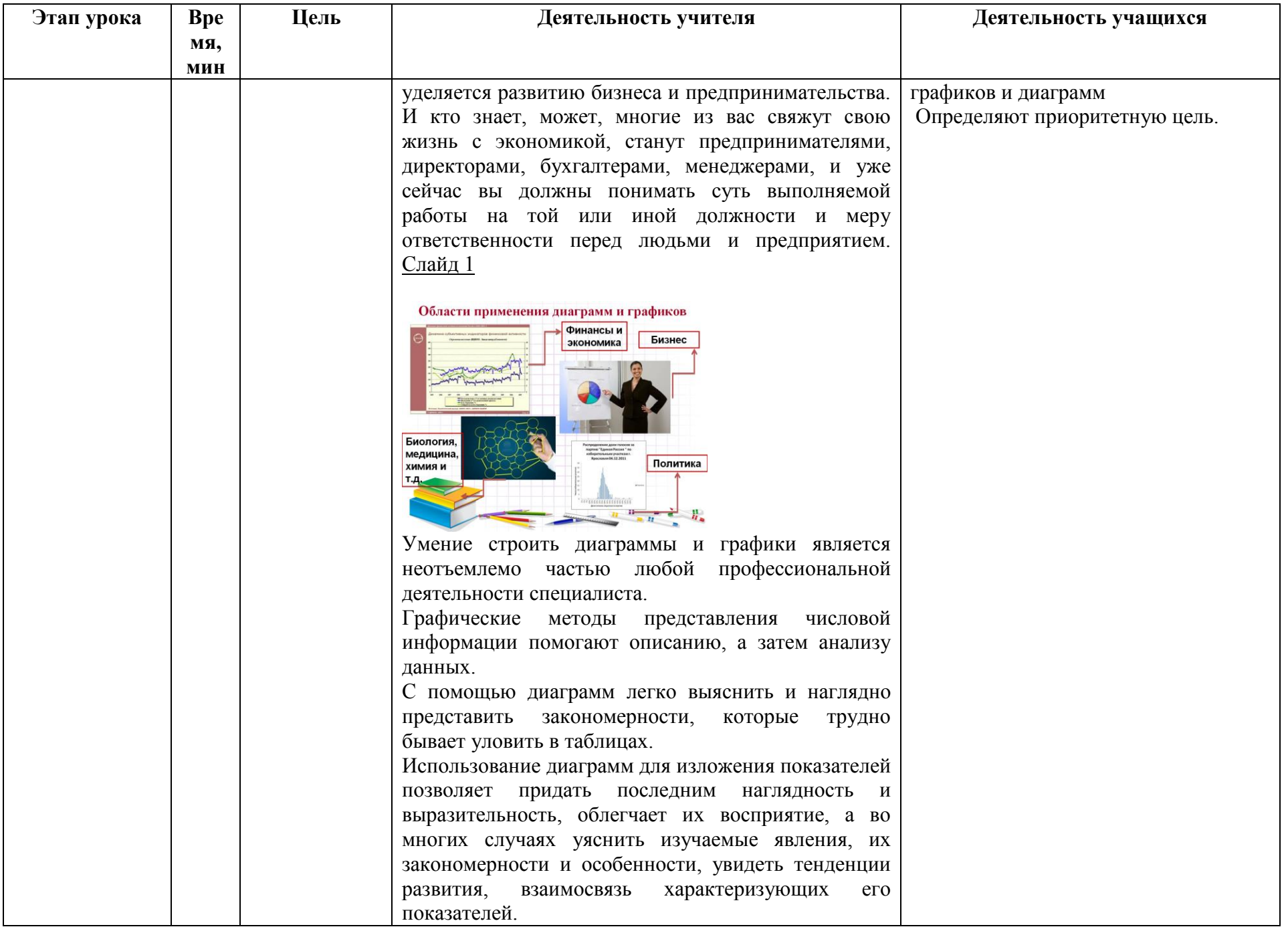

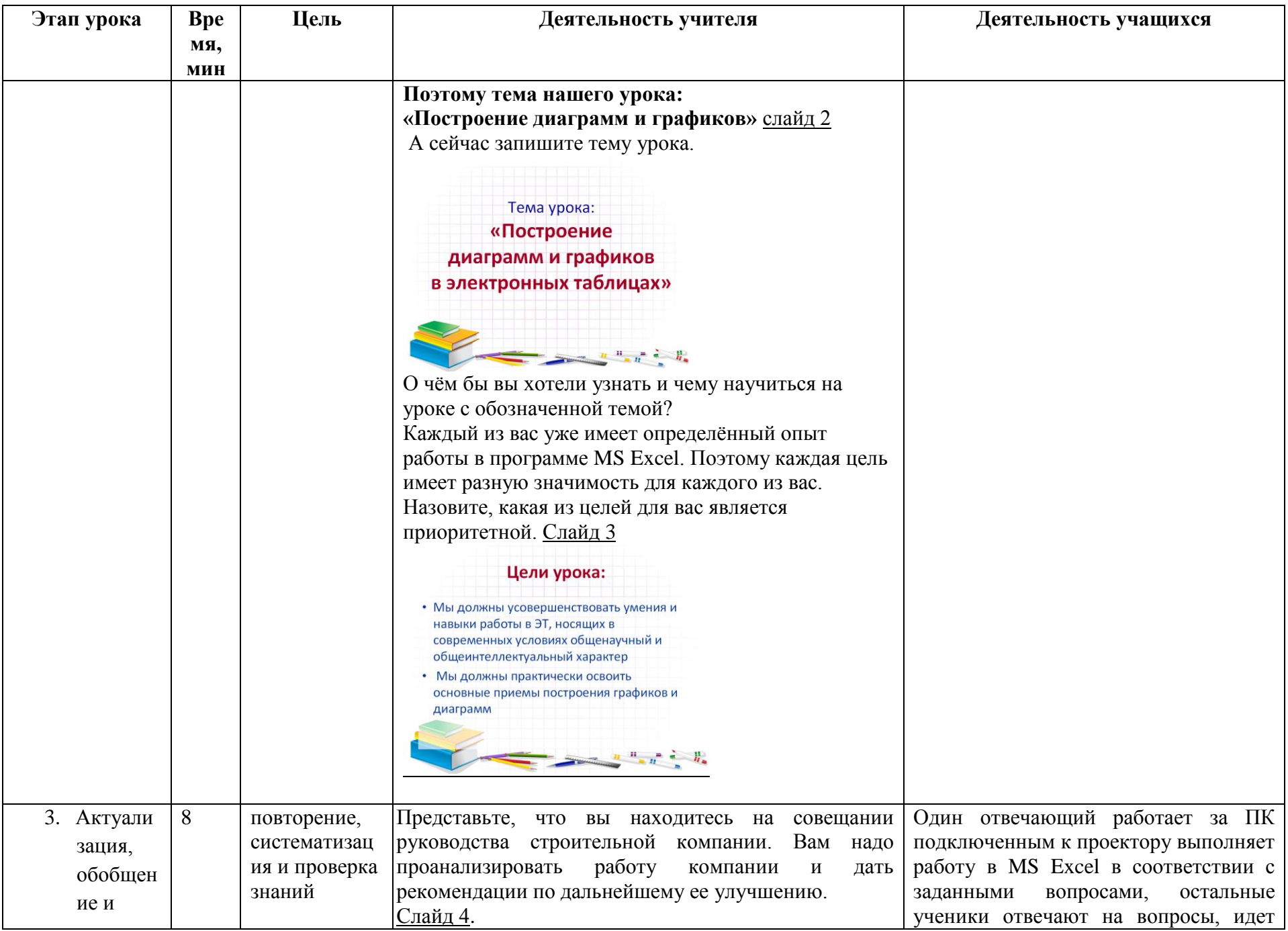

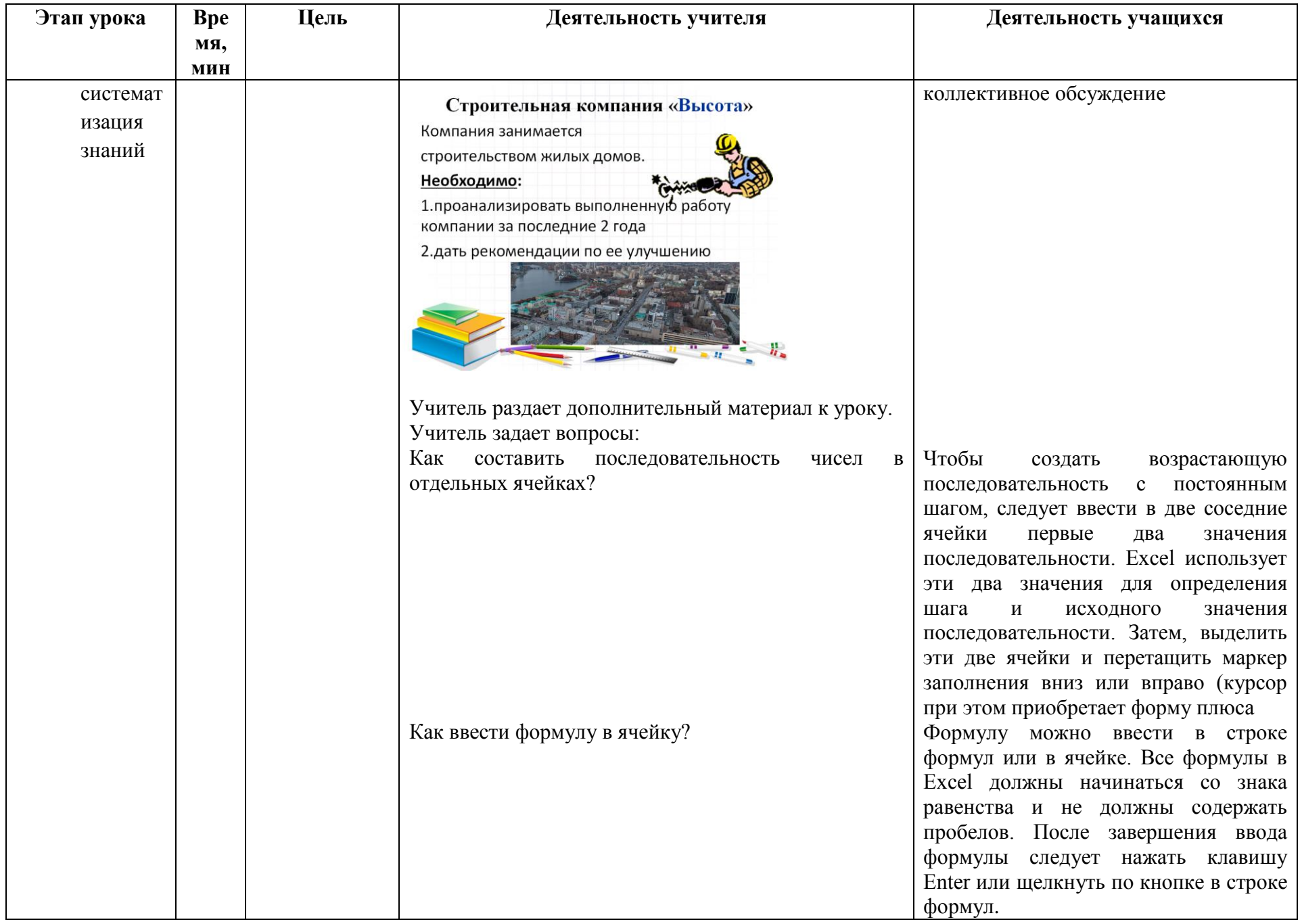

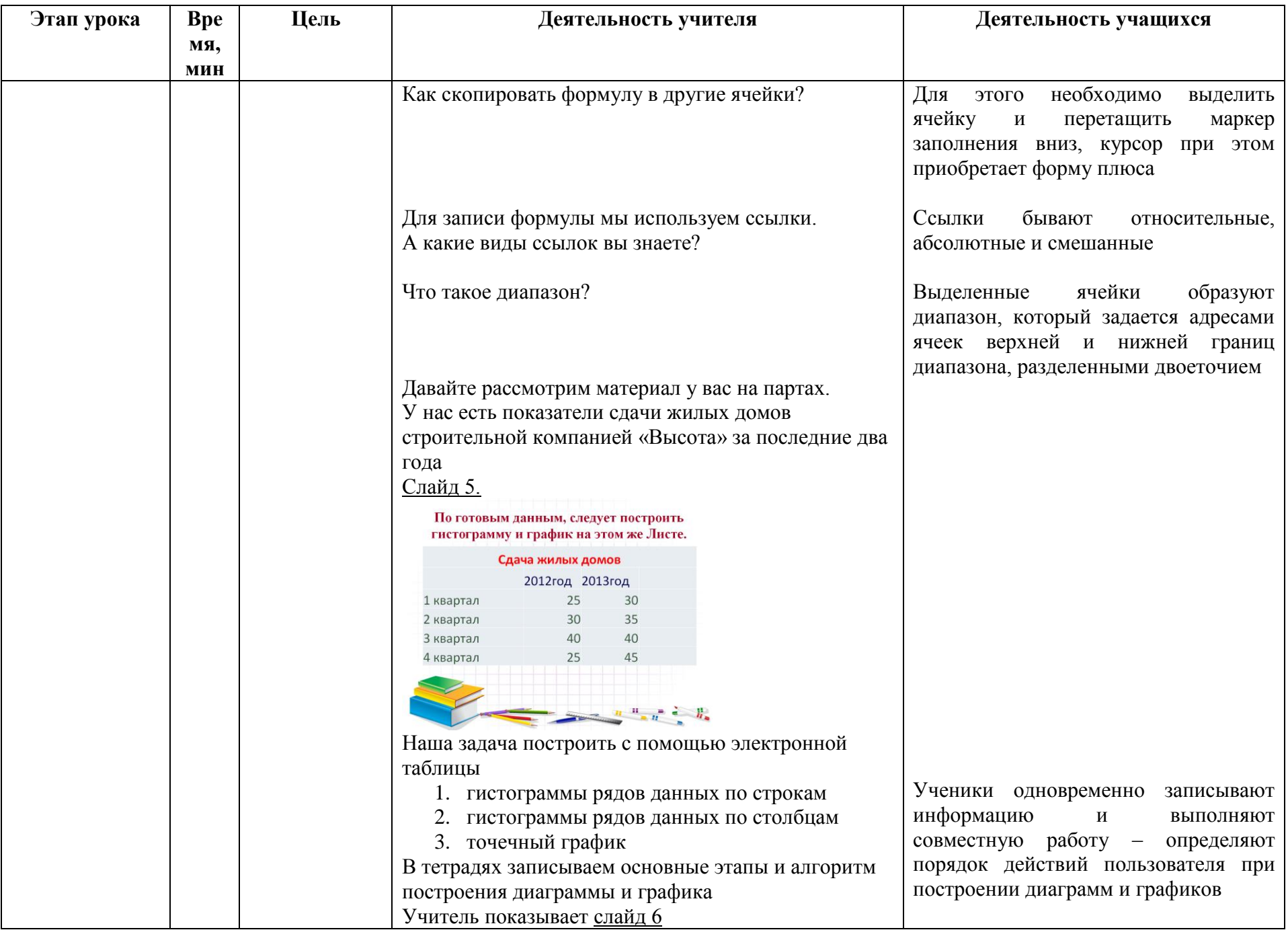

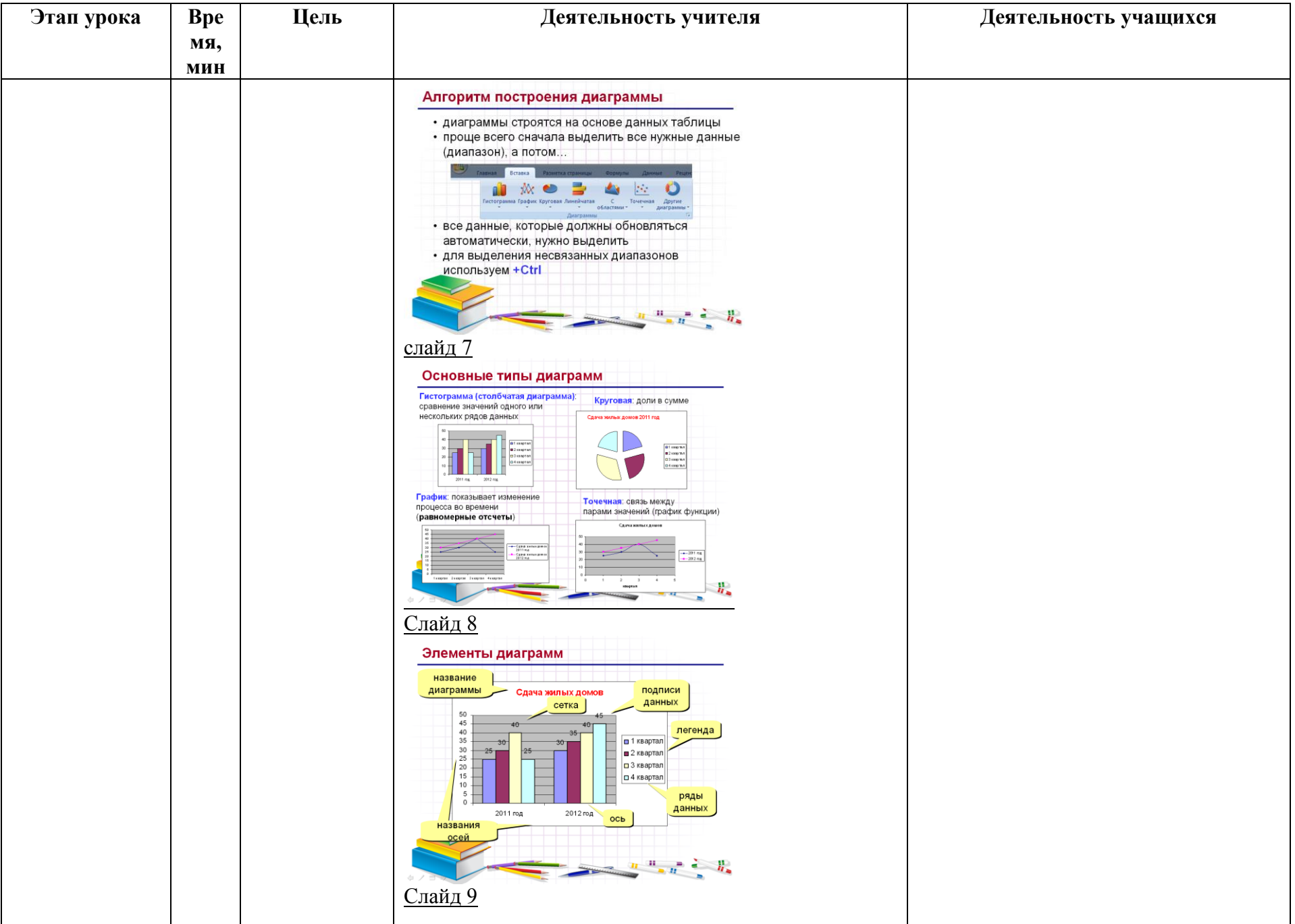

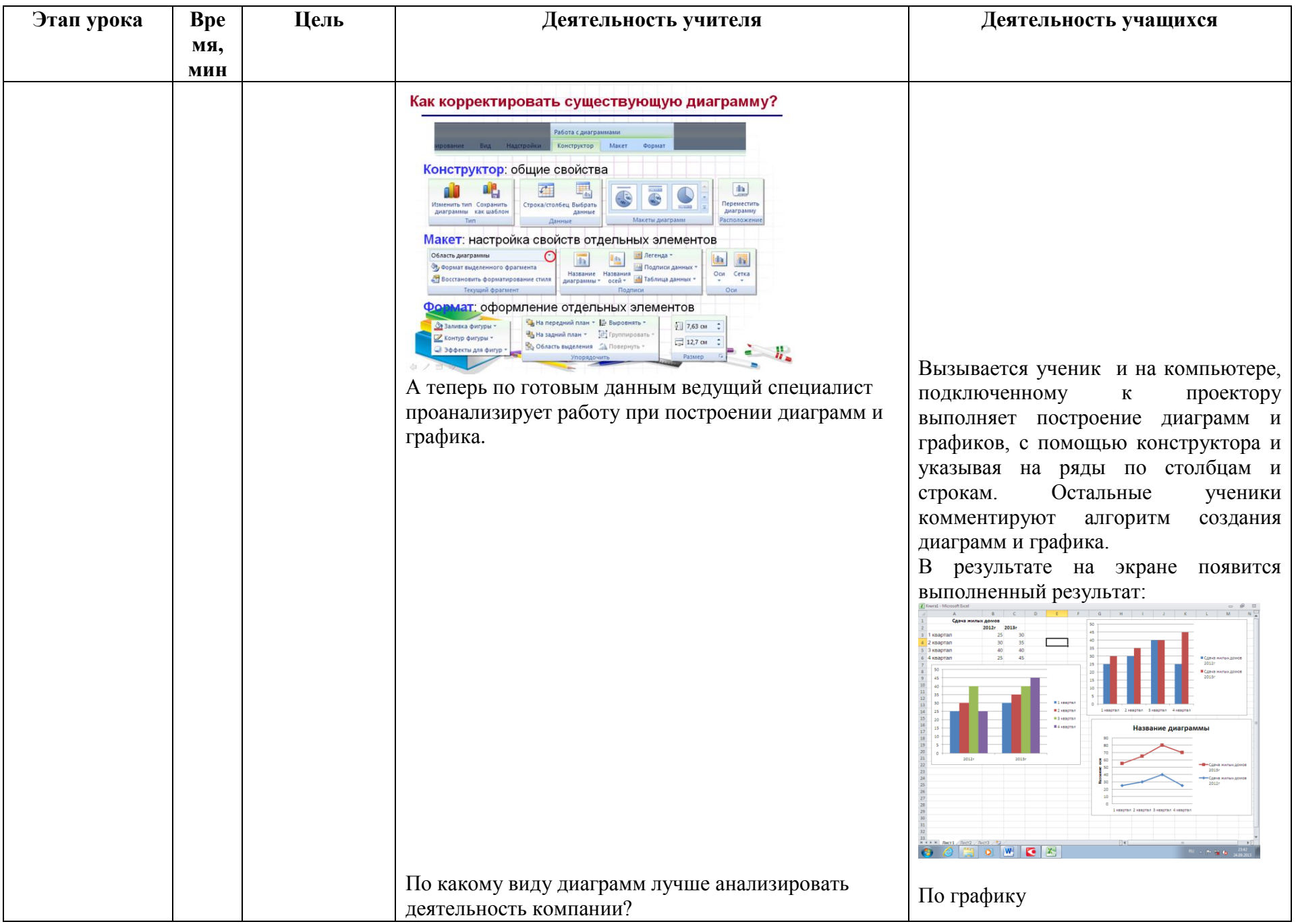

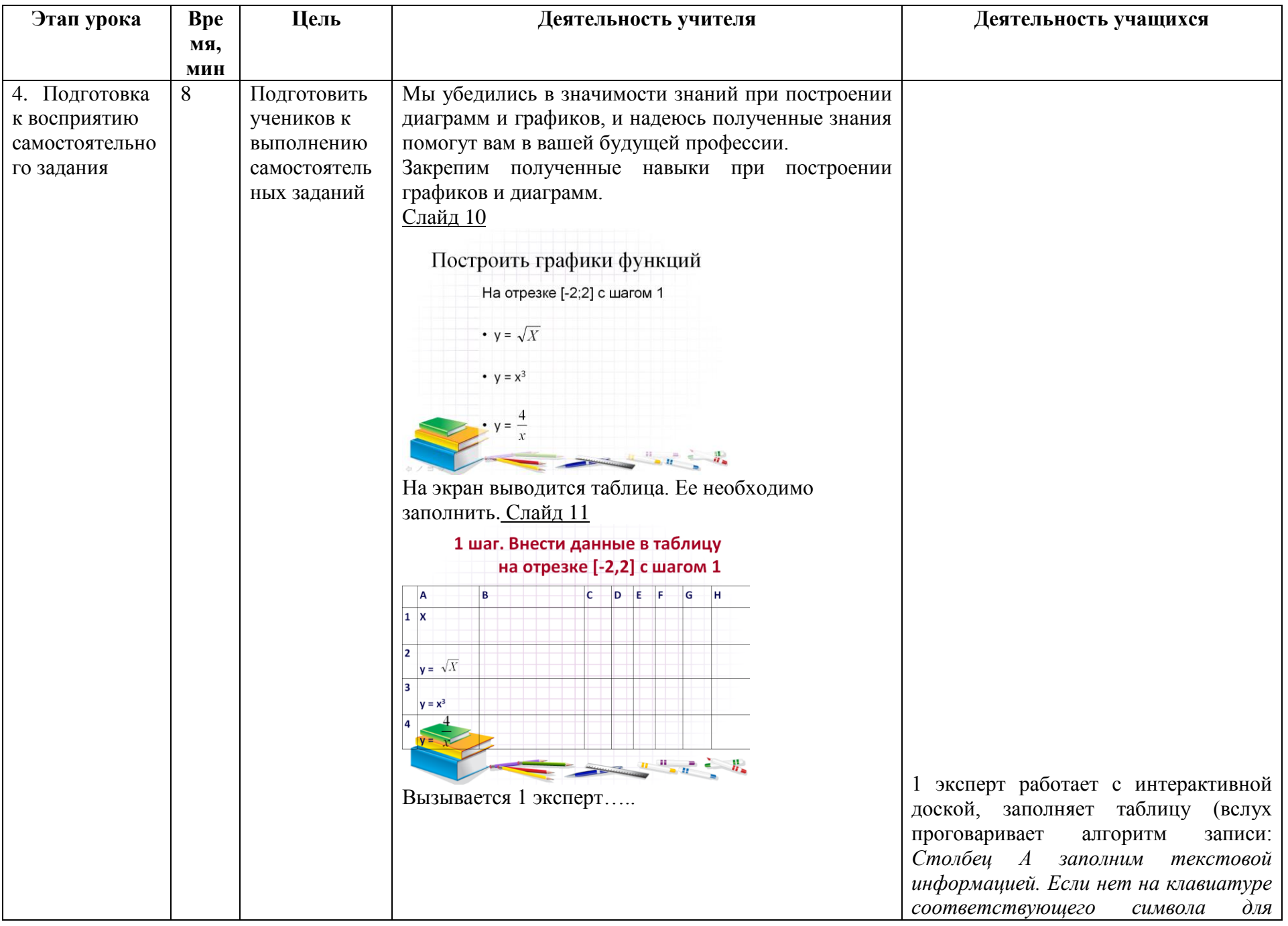

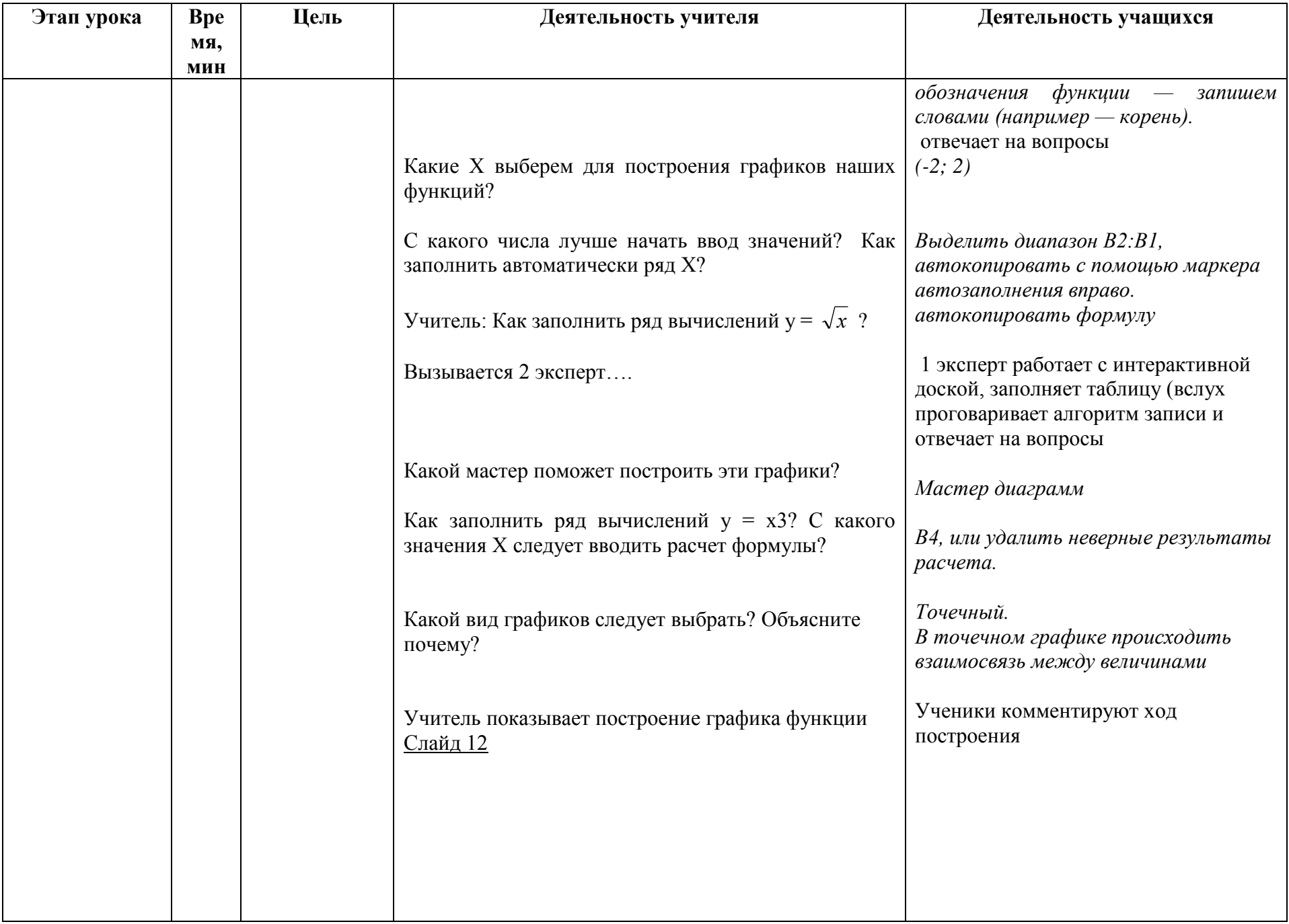

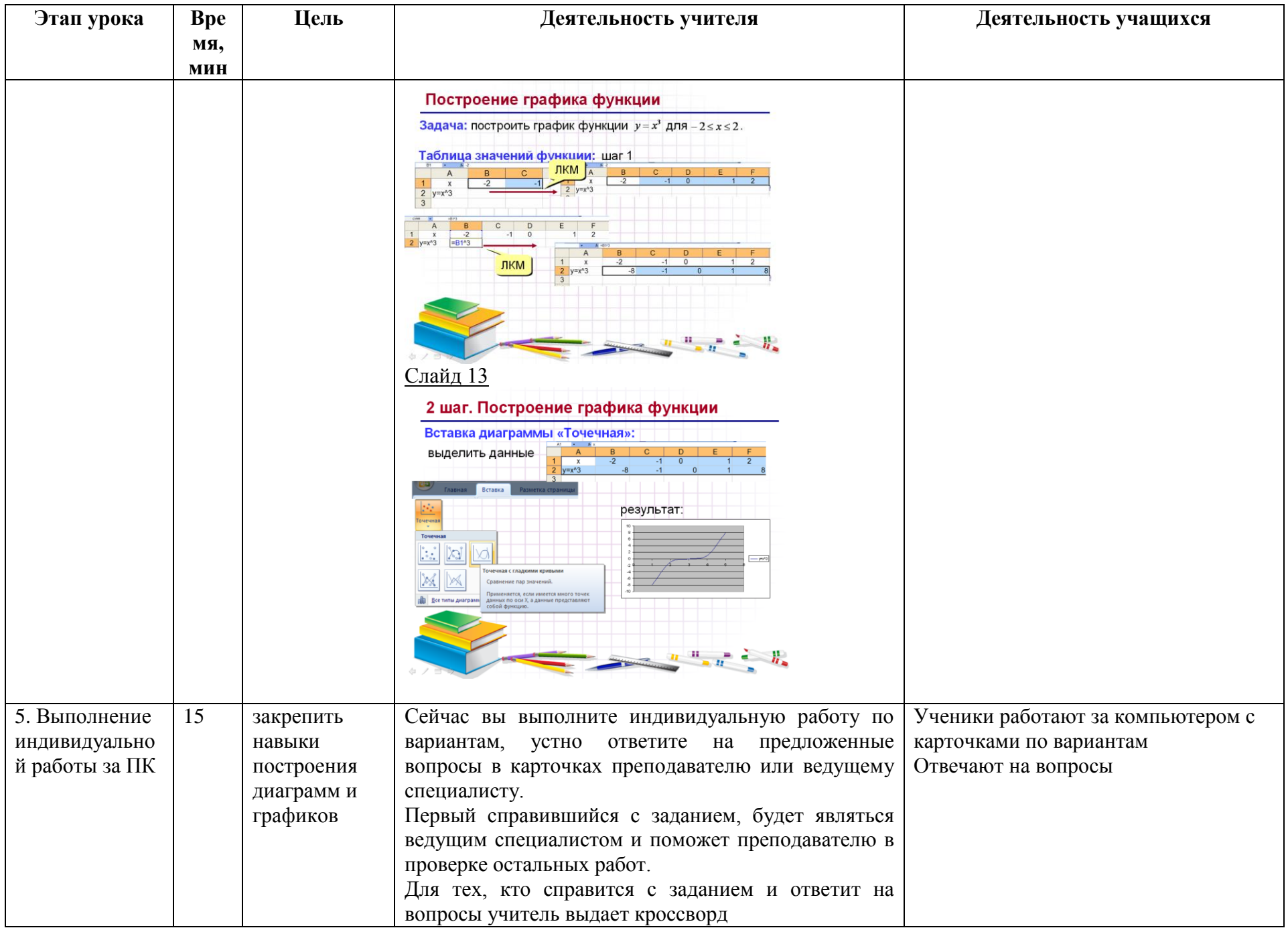

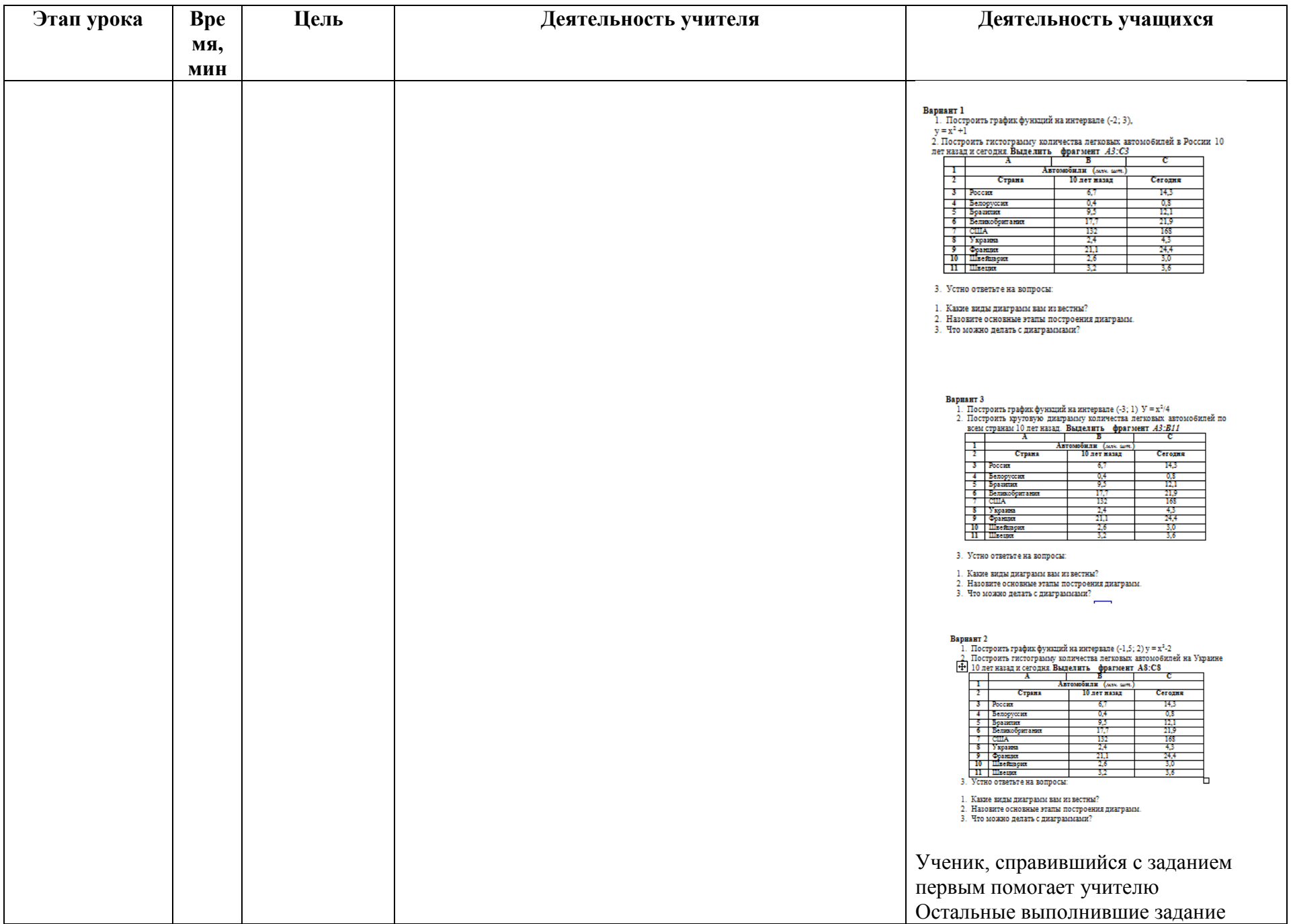

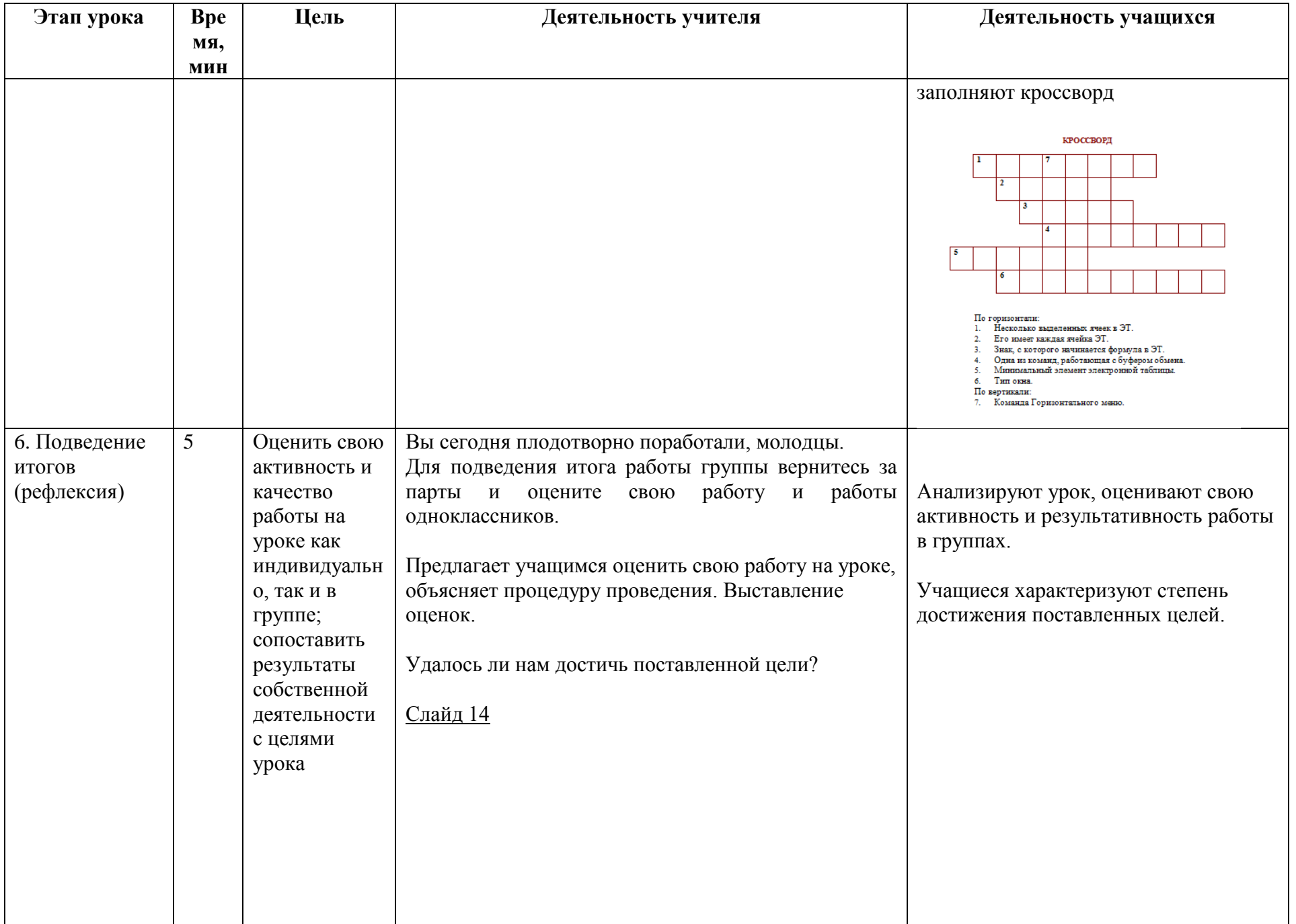

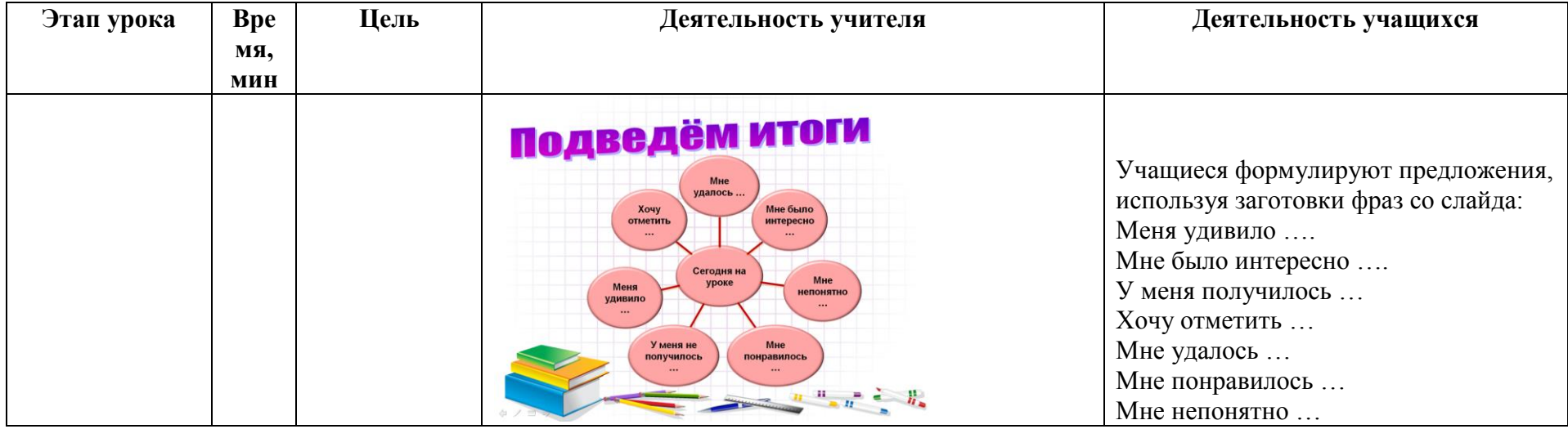

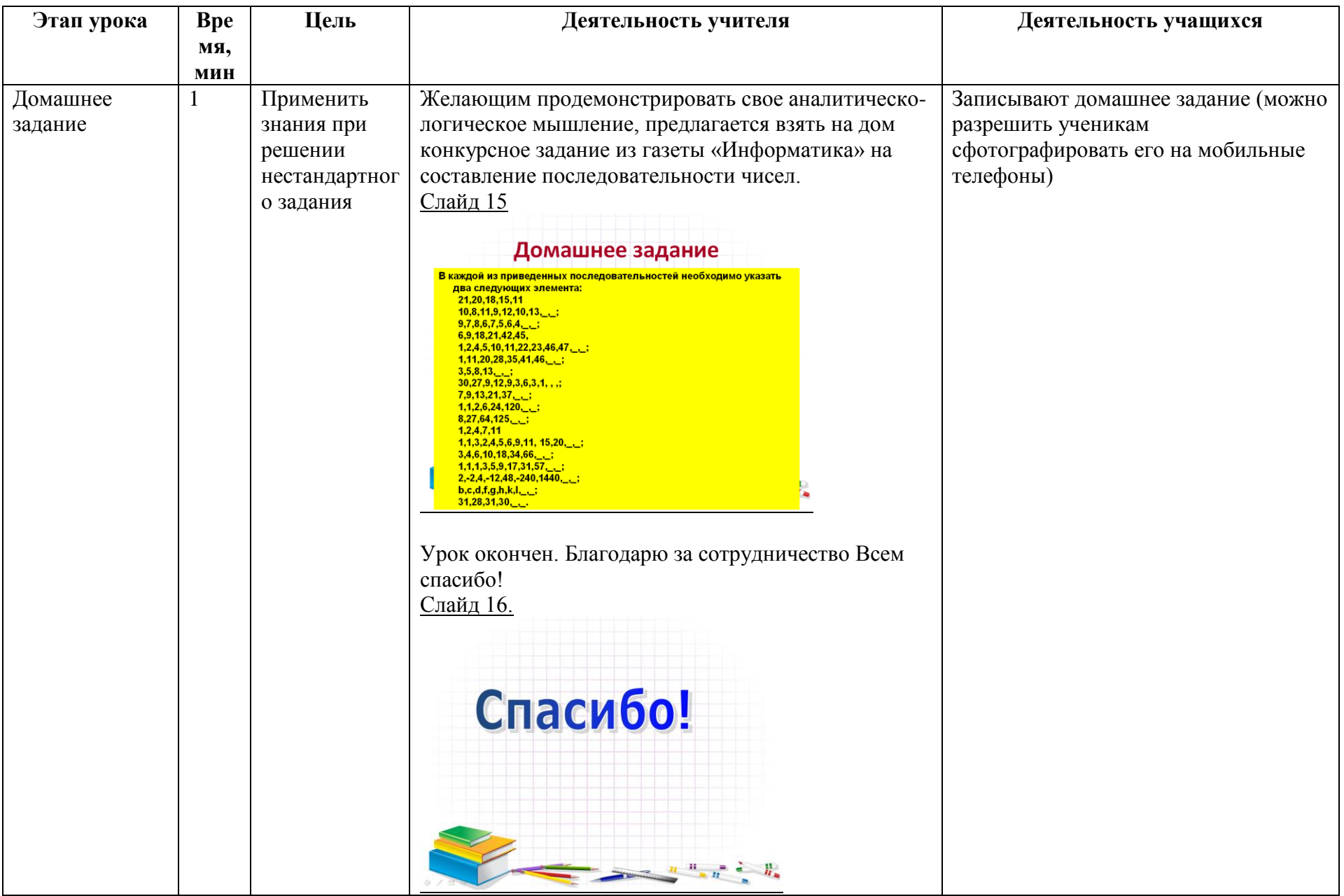